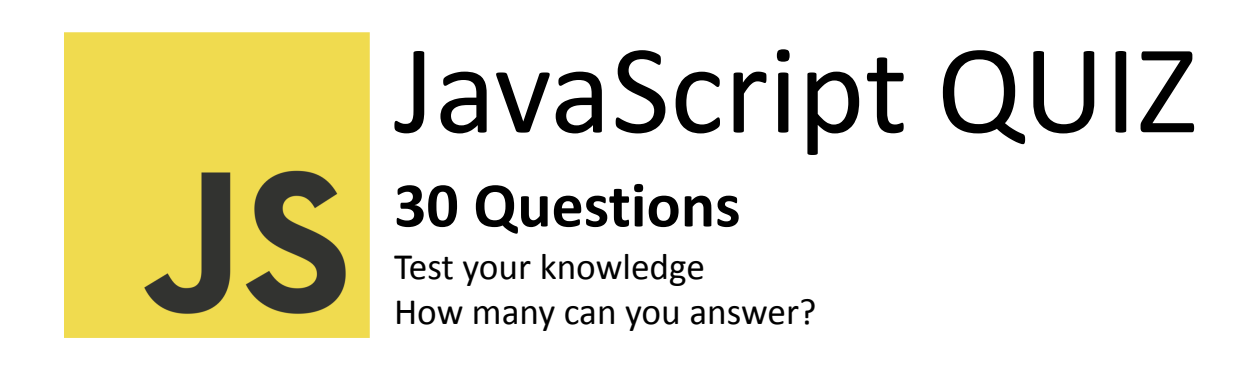

- 1. What is the result of the expression 2 + '2'?
- a) 4
- b) '22'
- c) 22
- d) 2

Answer: b) '22'

Explanation: In JavaScript, the + operator with a string and a number results in string concatenation.

- 2. How do you declare a variable in JavaScript?
- a) v
- b) let
- c) variable
- d) var

Answer: b) let

## Explanation: The let keyword is used to declare variables in modern JavaScript.

3. What does the "typeof" operator do in JavaScript?

a) Checks if a variable is defined

b) Returns the type of a variable

c) Converts a variable to a boolean

d) Compares two variables

Answer: b) Returns the type of a variable

Explanation: The typeof operator returns a string indicating the type of the operand.

4. How is a single-line comment written in JavaScript?

a) /\*\*/

- b) --
- c)  $/*$   $*/$
- d) //

Answer: d) //

Explanation: Single-line comments in JavaScript are written using //.

5. Which keyword is used to prevent variable modification in JavaScript?

- a) lock
- b) protect
- c) freeze
- d) const

Answer: d) const

Explanation: The const keyword is used to declare constants in JavaScript, preventing variable reassignment.

6. What does the "parseInt" function do?

a) Parses a string and returns an integer

- b) Rounds a number to the nearest integer
- c) Returns the decimal part of a number
- d) Converts a string to uppercase

Answer: a) Parses a string and returns an integer

Explanation: parseInt is used to parse a string and return an integer.

7. How do you concatenate two strings in JavaScript?

a) str1.join(str2)

- b)  $str1 + str2$
- c) concat(str1, str2)
- d) str1.combine(str2)

Answer: b)  $str1 + str2$ 

Explanation: The + operator is used for string concatenation in JavaScript.

8. What is the purpose of the "push" method in JavaScript?

- a) Adds elements to the beginning of an array
- b) Adds elements to the end of an array
- c) Removes elements from an array
- d) Reverses the order of elements in an array

Answer: b) Adds elements to the end of an array

Explanation: The push method adds elements to the end of an array.

9. How do you declare a function in JavaScript?

a) function myFunction()

b) def myFunction()

c) func myFunction()

d) create myFunction()

Answer: a) function myFunction()

Explanation: Functions are declared using the function keyword followed by the function name.

10. What is the difference between "==" and "===" in JavaScript?

- a) They are the same

- b) "==" compares values for equality with type coercion, and "===" compares values for equality without type coercion

- c) "===" compares values for equality with type coercion, and "==" compares values for equality without type coercion

- d) "==" is used for strict equality, and "===" is used for loose equality

- Answer: b) "==" compares values for equality with type coercion, and "==="

compares values for equality without type coercion

- Explanation: == performs type coercion, while === checks both value and type without coercion.

## 11. How do you check if a variable is an array in JavaScript?

- a) isArray()
- b) isTypeOf('array')
- c) typeofArray()
- d) arrayCheck()
- Answer: a) isArray()
- Explanation: The isArray function is used to check if a variable is an array.

12. What is the purpose of the "map" function in JavaScript?

- a) Iterates over the elements of an array and applies a function to each element
- b) Creates a new array with all elements that pass a test
- c) Filters the elements of an array based on a condition
- d) Reduces the array to a single value
- Answer: a) Iterates over the elements of an array and applies a function to each element
- Explanation: The map function applies a given function to each element of an array.
- 13. Which keyword is used to declare a block-scoped variable in JavaScript?
- a) var
- b) let
- c) const
- d) block
- Answer: b) let
- Explanation: The let keyword declares block-scoped variables.

14. What is a closure in JavaScript?

- a) A variable declared within a function

- b) A function inside another function that has access to the outer function's variables

- c) A way to close a function

- d) A type of loop

- Answer: b) A function inside another function that has access to the outer function's variables

- Explanation: A closure is a function defined inside another function, allowing access to the outer function's variables.

15. What is the purpose of the "return" statement in a function?

- a) To exit the function and return a value
- b) To print a value to the console
- c) To declare a variable
- d) To concatenate strings
- Answer: a) To exit the function and return a value
- Explanation: The return statement is used to exit a function and return a value.
- 16. What does the "JSON" acronym stand for in JavaScript?
- a) JavaScript Object Notation
- b) Java Syntax Object Notation
- c) Just Simple Object Naming

- d) JavaScript Oriented Notation
- Answer: a) JavaScript Object Notation

- Explanation: JSON stands for JavaScript Object Notation, a lightweight data interchange format.

- 17. How do you handle errors in JavaScript?
- a) try-catch
- b) error()
- c) catch-throw
- d) handle-error
- Answer: a) try-catch
- Explanation: The try-catch statement is used to handle errors in JavaScript.
- 18. What is the purpose of the "isNaN" function in JavaScript?
- a) Checks if a value is not a number
- b) Checks if a value is a number
- c) Converts a string to a number
- d) Rounds a number to the nearest integer
- Answer: a) Checks if a value is not a number
- Explanation: The isNaN function checks if a value is not a number.
- 19. What is the purpose of the "splice" method in JavaScript?
- a) Adds elements to an array and returns the new array length
- b) Removes elements from an array and returns the removed elements

- c) Concatenates two arrays

- d) Reverses the elements of an array

- Answer: b) Removes elements from an array and returns the removed elements

- Explanation: The splice method modifies an array by removing or replacing existing elements.

20. How do you convert a string to a number in JavaScript?

- a) parseInt()

- b) toNumber()

- c) Number()

- d) stringToNumber()

- Answer: c) Number()

- Explanation: The Number function is used to convert a value to a number in JavaScript.

21. What does the "bind" method do in JavaScript?

- a) Creates a new array with the results of calling a function for every array element

- b) Binds a function to a particular object, ensuring that "this" refers to the specified object

- c) Combines two arrays into one

- d) Creates a copy of an array with the elements reversed

- Answer: b) Binds a function to a particular object, ensuring that "this" refers to

the specified object

- Explanation: The bind method creates a new function with a specified this value and initial arguments.

22. What is an IIFE (Immediately Invoked Function Expression) in JavaScript?

- a) A function that is automatically invoked when the script loads
- b) A function that is executed only when called explicitly
- c) A function that is defined inside another function
- d) A function that runs forever
- Answer: a) A function that is automatically invoked when the script loads

- Explanation: An IIFE is a function that is immediately invoked as soon as it's defined.

23. What is the purpose of the "Promise" object in JavaScript?

- a) To handle asynchronous operations and represent a value that might be available now, or in the future, or never

- b) To create a new object
- c) To check if a variable is defined
- d) To concatenate strings

- Answer: a) To handle asynchronous operations and represent a value that might be available now, or in the future, or never

- Explanation: Promises are used to handle asynchronous operations and provide a way to work with asynchronous code.

## 24. What is the purpose of the "filter" method in JavaScript?

- a) Iterates over the elements of an array and applies a function to each element

- b) Creates a new array with all elements that pass a test

- c) Combines two arrays into one

- d) Reduces the array to a single value

- Answer: b) Creates a new array with all elements that pass a test

- Explanation: The filter method creates a new array with elements that pass a specified condition.

25. How do you declare a constant variable in JavaScript?

- a) const

- b) let

- c) var

- d) constant

- Answer: a) const

- Explanation: The const keyword is used to declare constant variables in JavaScript.

26. What does the "addEventListener" method do in JavaScript?

- a) Adds an event listener to a DOM element

- b) Removes an event listener from a DOM element

- c) Appends a new child element to a parent element

- d) Adds a new event to the event queue

- Answer: a) Adds an event listener to a DOM element

- Explanation: The addEventListener method attaches an event handler to a specified element.

27. What is the purpose of the "charAt" method in JavaScript?

- a) Returns the character at a specified index in a string
- b) Concatenates two strings
- c) Converts a string to uppercase
- d) Returns the length of a string
- Answer: a) Returns the character at a specified index in a string

- Explanation: The charAt method returns the character at a specified index in a string.

28. What is the purpose of the "shift" method in JavaScript?

- a) Adds elements to the end of an array
- b) Removes elements from the beginning of an array
- c) Adds elements to the beginning of an array
- d) Removes elements from the end of an array
- Answer: b) Removes elements from the beginning of an array
- Explanation: The shift method removes the first element from an array.
- 29. How do you convert a number to a string in JavaScript?
- a) toString()
- b) toText()
- c) stringify()

- d) numberToString()
- Answer: a) toString()

- Explanation: The toString method converts a number to a string in JavaScript.

30. What is the purpose of the "find" method in JavaScript?

- a) Iterates over the elements of an array and applies a function to each element
- b) Creates a new array with all elements that pass a test
- c) Returns the first element in an array that satisfies a provided testing function
- d) Reduces the array to a single value

- Answer: c) Returns the first element in an array that satisfies a provided testing function

- Explanation: The find method returns the first element in an array that satisfies a provided testing function.

31. What is the purpose of the "includes" method in JavaScript?

- a) Checks if a value is not a number
- b) Checks if a value is a number
- c) Checks if an array includes a certain element
- d) Checks if a string includes a certain substring
- Answer: c) Checks if an array includes a certain element
- Explanation: The includes method checks if an array includes a specific element.